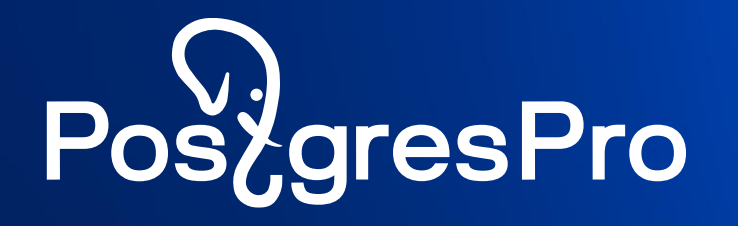

# **Возможности СУБД Postgres Pro Enterprise для 1С**

Андрей Забелин

Postgres Professional

## **Что такое Postgres Pro Enterprise**

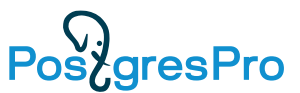

- **Отечественная коммерческая объектно-реляционная СУБД**  для высоконагруженных систем крупных предприятий
- **Разработчики и техническая поддержка в России**
- **Сертификат ФСТЭК, уровень доверия УД 4** (защита конфиденциальной информации)
- **В реестре** российских программных продуктов
- **Регулярное слияние** с ванильной СУБД PostgreSQL

## **Версии Postgres Pro для 1С**

На сайте [https://v8.1c.ru/tekhnologii/systemnye-trebovaniya-1s](https://v8.1c.ru/tekhnologii/systemnye-trebovaniya-1s-predpriyatiya-8/subd-postgresql/)[predpriyatiya-8/subd-postgresql/](https://v8.1c.ru/tekhnologii/systemnye-trebovaniya-1s-predpriyatiya-8/subd-postgresql/) опубликованы версии Postgres Pro и операционные системы, на которых поддерживается 1С:Предприятие.

Postgres Pro 1C - это сборка PostgreSQL с нашими патчами для совместимости с 1С, которую можно получить на сайте <https://1c.postgres.ru/> . Вы можете использовать это ПО бесплатно для любых целей, кроме предоставления СУБД как услуги (DBaaS) и встраивания в свои продукты. Если вам понадобится техническая поддержка в режиме 24х7, вы всегда можете приобрести ее для этой бесплатной версии в компании Postgres Professional. Запрос на приобретение техподдержки по адресу [1c@postgrespro.ru](mailto:1c@postgrespro.ru) .

Postgres Pro Standard и Postgres Pro Enterprise – это платные версии Postgres Pro.

В случае использования Postgres Pro Enterprise есть лицензии со специальной ценой, но в этом случае использовать наше ПО можно только для 1С.

**Postgres Pro Enterprise** 

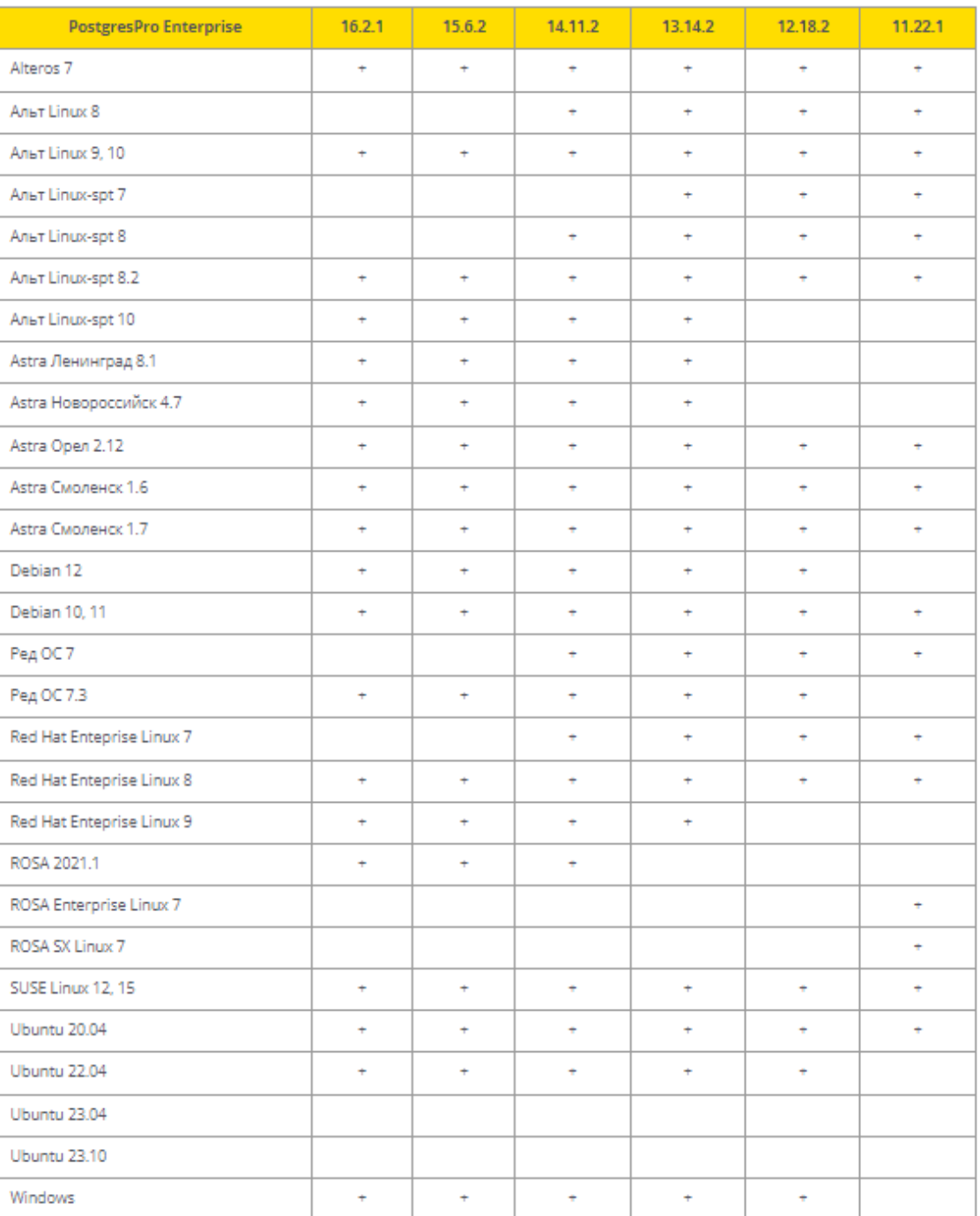

### **Резервное копирование: утилита pg probackup**

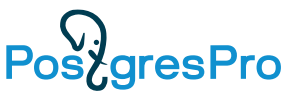

Инкрементальные копии создаются на уровне страниц и включают только те данные, которые изменились со времени последнего копирования.

pg\_probackup поддерживает следующие режимы :

- В режиме DELTA pg\_probackup считывает все файлы баз данных и копирует только те страницы, которые изменились со времени предыдущего копирования. объём ввода/вывода может равняться объёму при полном резервном копировании.
- В режиме PAGE pg probackup сканирует все файлы WAL в архиве с момента создания предыдущей полной или инкрементальной копии и копирует страницы, фигурирующие в записях WAL.

если размер WAL файлов сравним с размером базы данных, ускорение будет менее значительным, но размер копии будет меньше.

• В режиме PTRACK Postgres Pro отслеживает изменения страниц на лету. При каждом изменении страницы она помечается в специальной карте PTRACK. отслеживание привносит небольшие издержки в работу сервера, но значительно ускоряет инкрементальное копирование.

### **PTRACK**

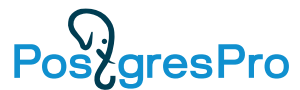

PTRACK — это механизм, предназначенный для инкрементального резервного копирования базы данных Postgres Pro на уровне блоков.

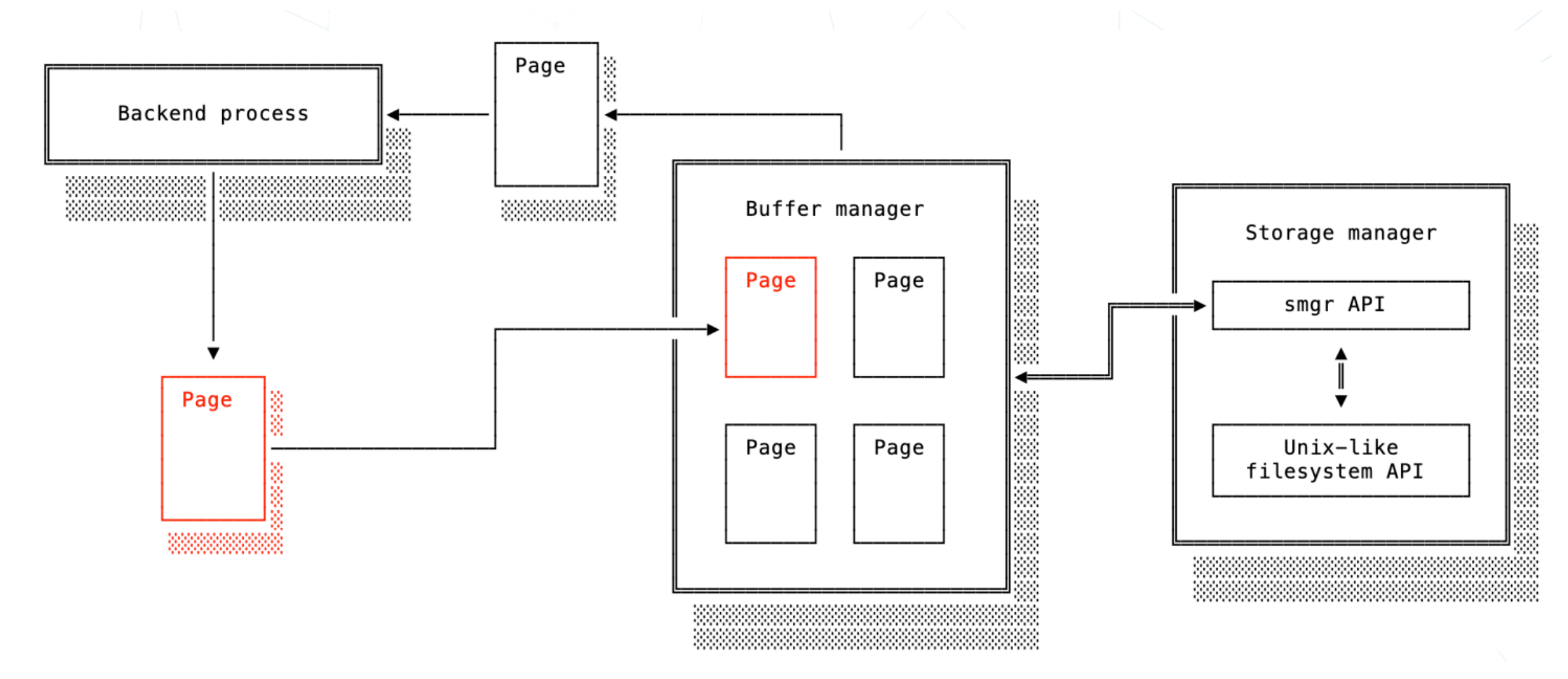

### **PTRACK**

**PostgresPro** 

Измененые блоки фиксируются при их записи на диск ( используется storage manager API). Карты блоков PTRACK из оперативной памяти сбрасываются на диск во время контрольных точек.

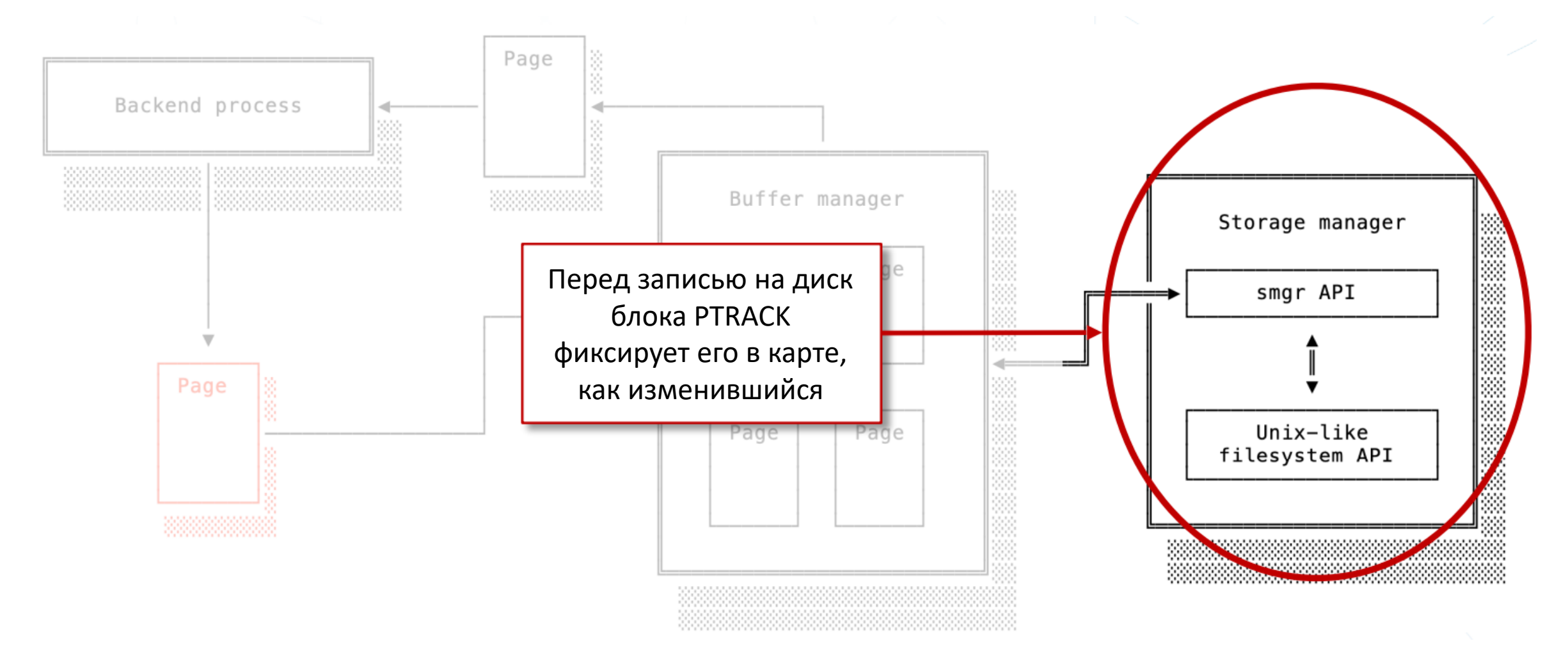

### PoszaresPro **Резервное копирование: объединение резервных копий**

*pg\_probackup merge* объединяет полную и инкрементальные копии, относящиеся к одной цепочке.

*pg\_probackup merge -B каталог\_копий --instance имя\_экземпляра \ -i идентификатор\_резервной\_копии*

Если выбрана полная копия, она будет объединена с первой инкрементальной копией после неё.

Если выбрана инкрементальная копия, она будет объединена с родительской полной копией, включая все инкрементальные копии между ними.

После завершения объединения результирующая полная копия будет вмещать в себя все данные, а инкрементальные копии будут удалены как избыточные.

Поддерживается сжатие, если объединяемые копии выполнялись с одинаковой степенью сжатия.

### **Резервное копирование: проверка целостности резервных копий**

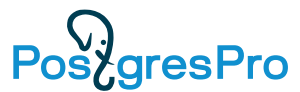

### Автоматический контроль целостности данных и возможность проверки резервных копий без восстановления.

pg\_probackup вычисляет контрольные суммы для всех файлов копии во время резервного копирования.

По умолчанию проверка выполняется сразу после создания резервной копии и непосредственно перед восстановлением для выявления возможных повреждений резервных копий.

Проверку целостности можно проводить периодически: *pg\_probackup validate --recovery-target=immediate –i Incr2*

Востановление в таком случае можно ускорить пропустив процедуру проверки : *pg\_probackup restore –no-validate --recovery-target=immediate –i Incr2*

### **pg probackup , дополнительные преимущества**

- Параллельное выполнение: выполнение внутренних процессов команд backup, restore, merge, delete, validate и checkdb в несколько параллельных потоков.
- Сжатие: хранение копируемых данных в сжатом состоянии для экономии дискового пространства.
- Политика хранения: управление архивами WAL и резервными копиями в соответствии с установленными правилами их хранения. Вы можете ограничить хранение резервных копий по времени или их количеству, а также переопределить время жизни (TTL) для избранных копий. Потерявшие актуальность резервные копии могут объединяться или удаляться.
- Архивирование внешних каталогов: резервное копирование файлов и каталогов, расположенных вне каталога данных Postgres Pro (PGDATA), например скриптов, файлов конфигурации, журналов или SQL-дампов.

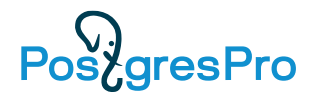

### **pg probackup и 1С**

**Одна база 1C – один кластер PostgrePRO!**

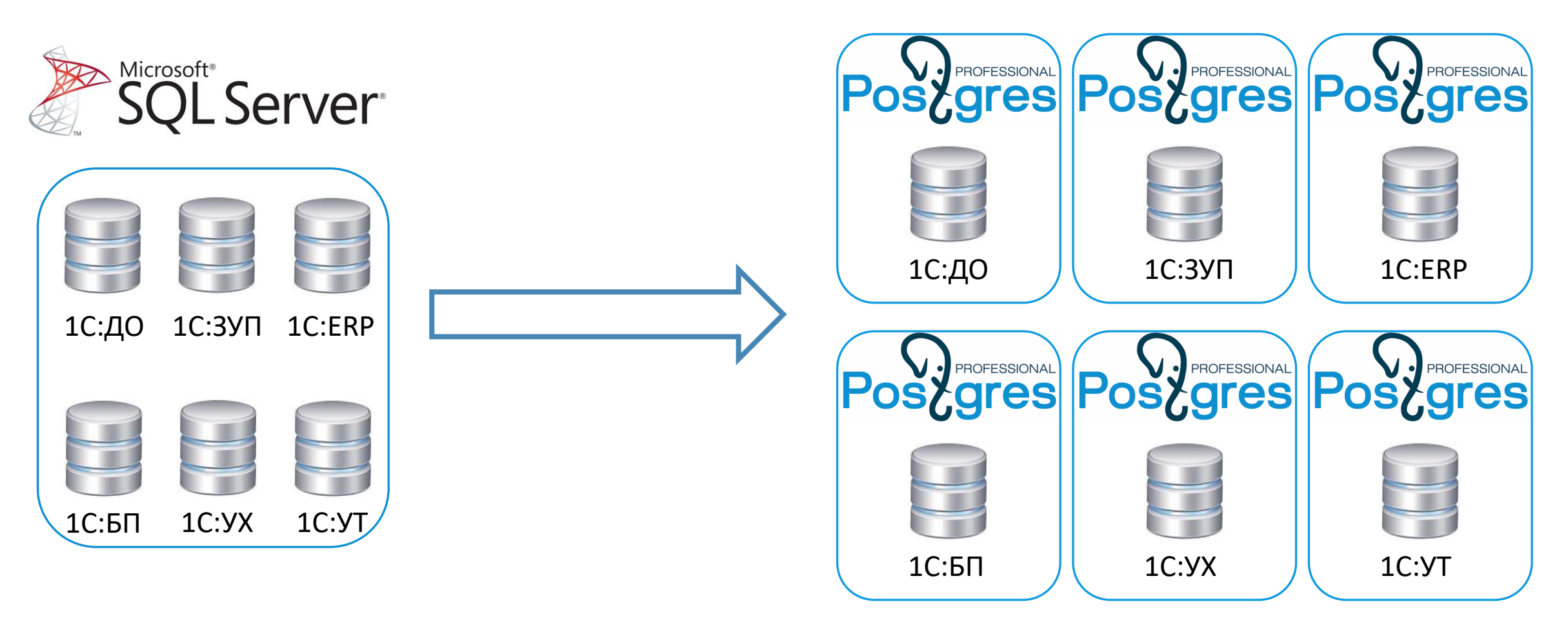

Частичное восстановление

pg\_probackup restore -B *каталог\_копий* --instance *имя\_экземпляра* --db-include=*имя\_базы*

## **Postgres Pro : Физическая репликация**

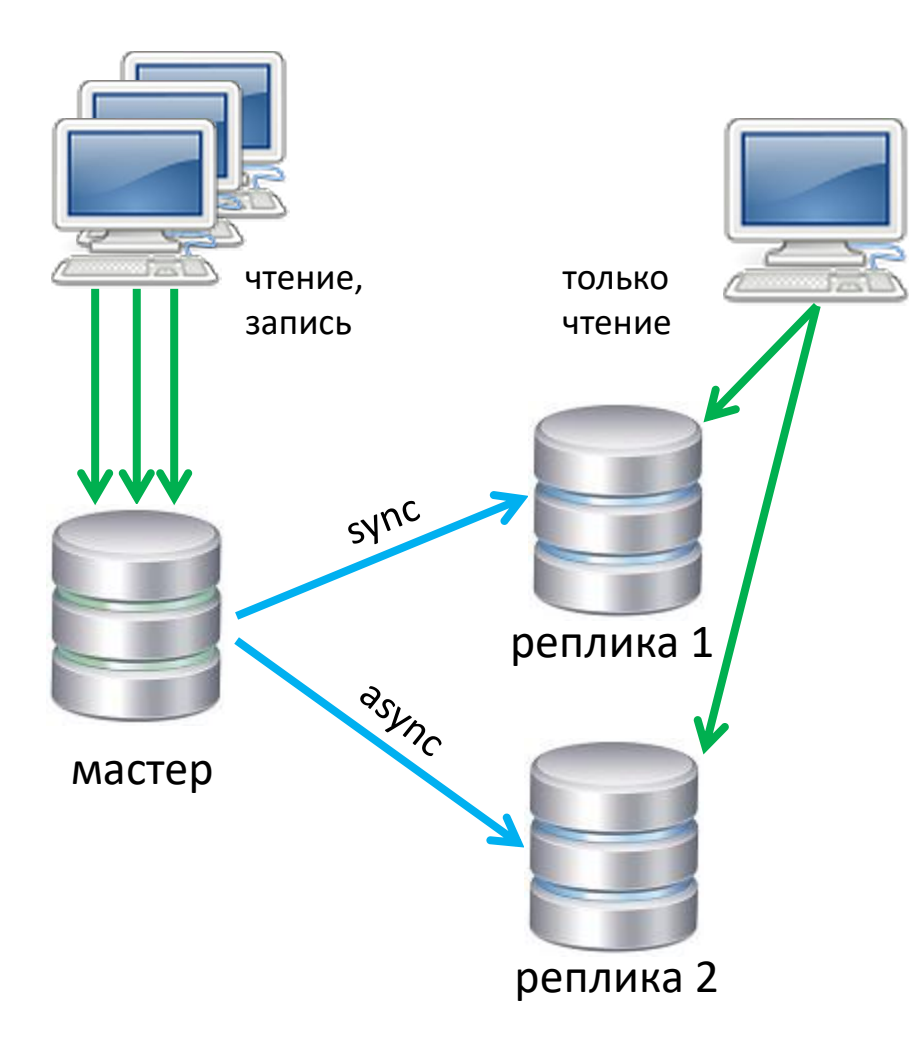

- Репликация :
	- синхронная/асинхронная,
- Реплика может быть открыта на чтение
	- часть нагрузки переносится с мастера
	- резервная копия может выполняться на реплике
	- восстановление битых блоков БД из реплики
	- проверка битых записей журналов WAL
- Реплика может быть географически удалена

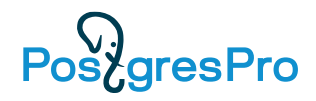

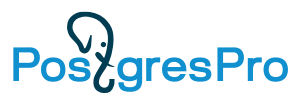

## **Встроенный отказоустойчивый кластер BiHA**

**Простая установка**

- BiHA кластер встроен в Postgres Pro.
- Простая установка и конфигурирование
- Не требуется установка дополнительного ПО
- Оперативные обновления версий

лидер ведомый ведомый # apt-get install postgrespro-ent-16 \$ bihactl init/convert … # apt-get install postgrespro-ent-16 \$ bihactl add … # apt-get install postgrespro-ent-16 \$ bihactl add --convert-standby … **BiHA BiHA BiHA**

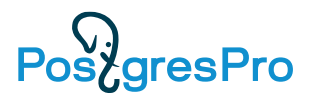

## **Встроенный отказоустойчивый кластер BiHA**

### **Отказ лидера**

- Автоматическая смена лидера происходит в аварийных ситуациях
- При выходе из строя лидера ведомые организуют процесс голосования для выбора нового лидера.
- Новым лидером становится ведомый узел с максимальным WAL (у него минимум потерь)

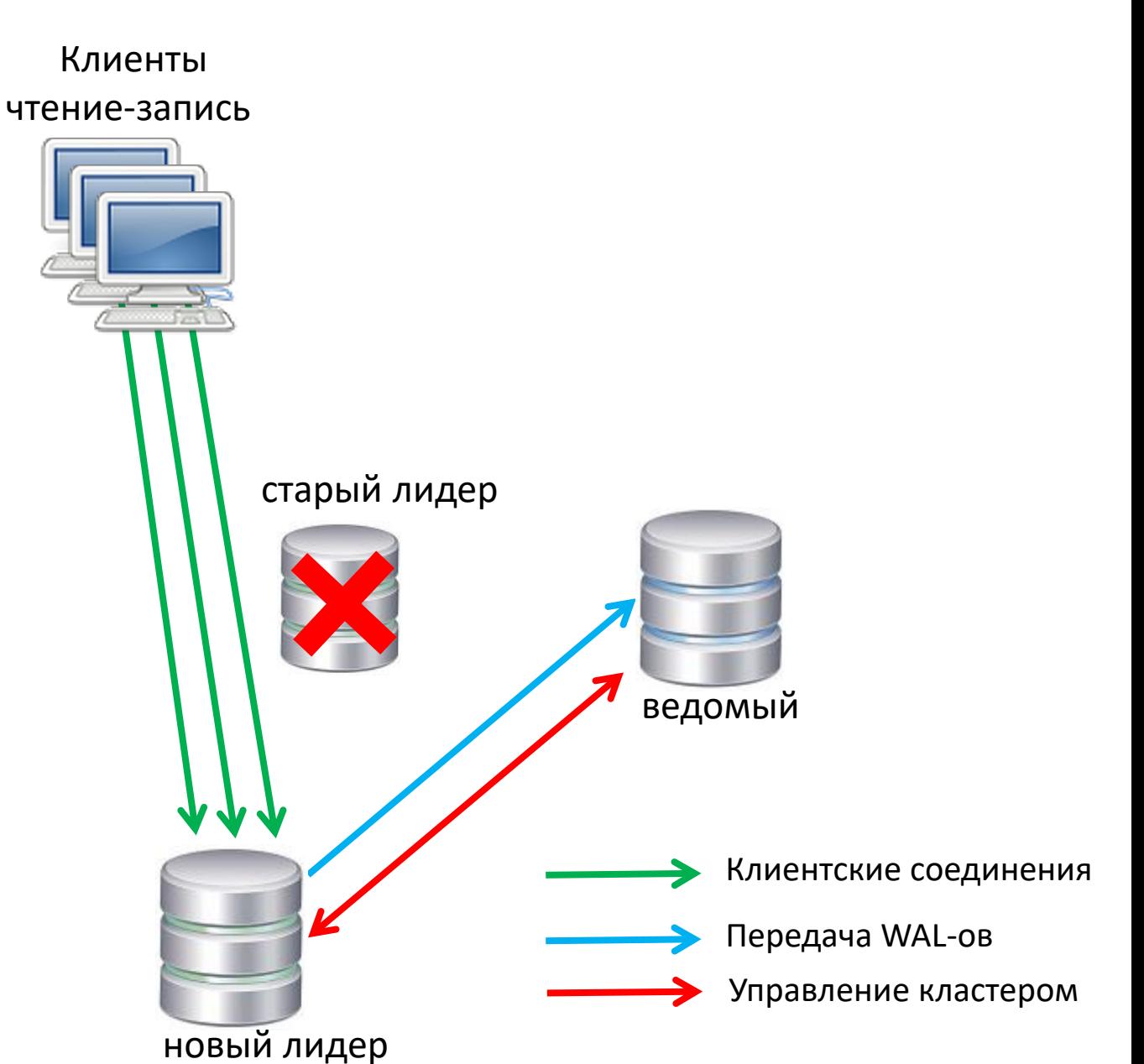

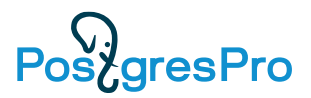

### **Встроенный отказоустойчивый кластер BiHA Сетевая изоляция лидера**

Когда лидер теряет связь с необходимым количеством узлов, лидер переводится в режим только чтение до разрешения конфликта:

- либо когда восстановится соединение с недостающими узлами,
- либо когда администратор устранит сбой вручную.

Эта защита обеспечивает запрет на выполнение любых операций , модифицирующих WAL, для предотвращения записи одновременно на несколько лидеров (split-brain).

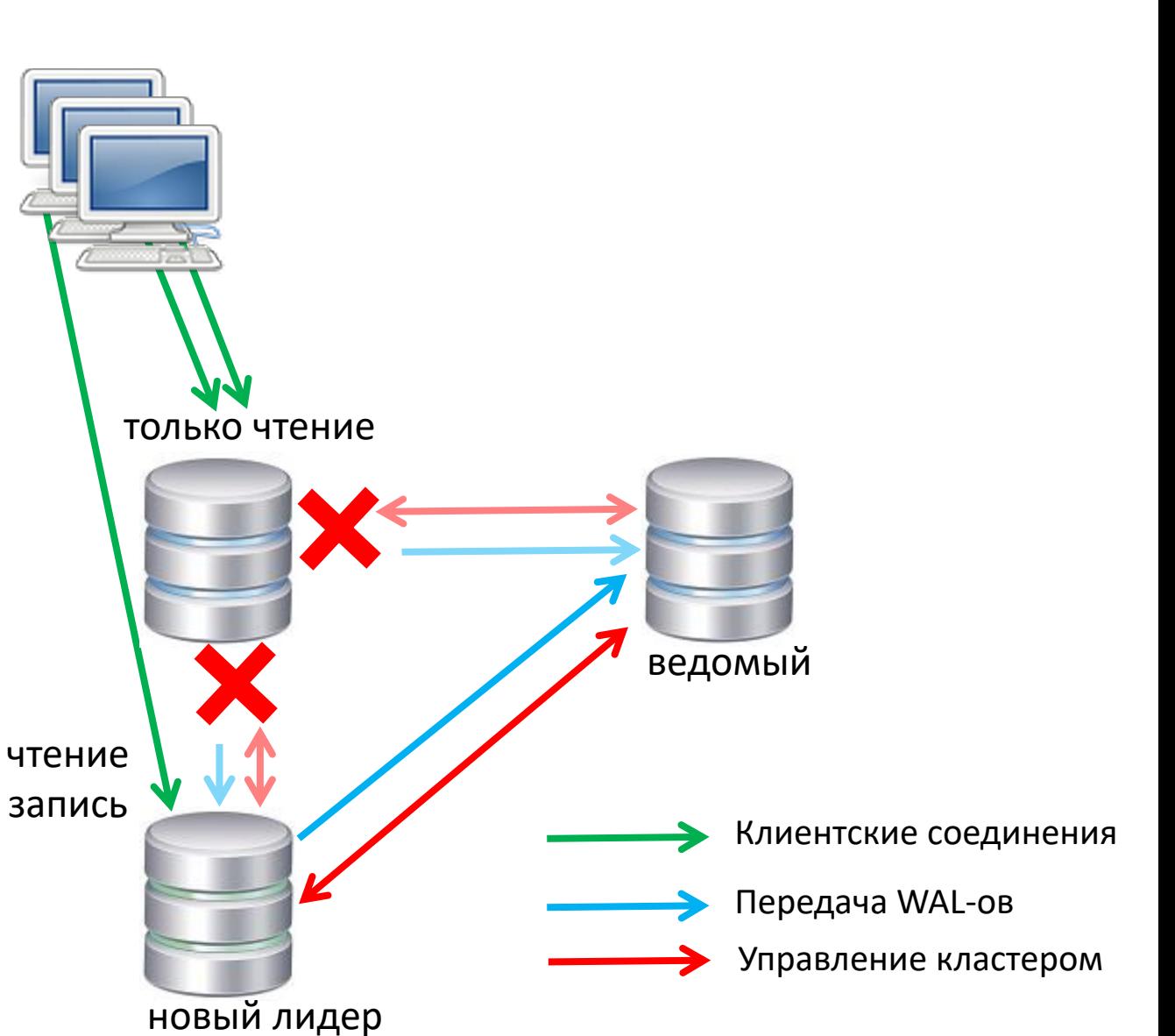

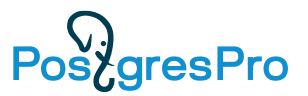

### **Встроенный отказоустойчивый кластер BiHA Рефери – конфигурация 2+1**

Рефери – легковесный экземпляр, который не содержит пользовательских данных, но является членом кластера BiHA: сам кандидатом на звание нового лидера не выступает , но участвует в голосовании

Рефери может работать в режиме referee with wal :

- получает весь WAL и фильтрует его, применяются только системные записи WAL без пользовательских данных
- При сбое лидера может отправлять WAL кандидату на нового лидера, если тот отстаёт от рефери

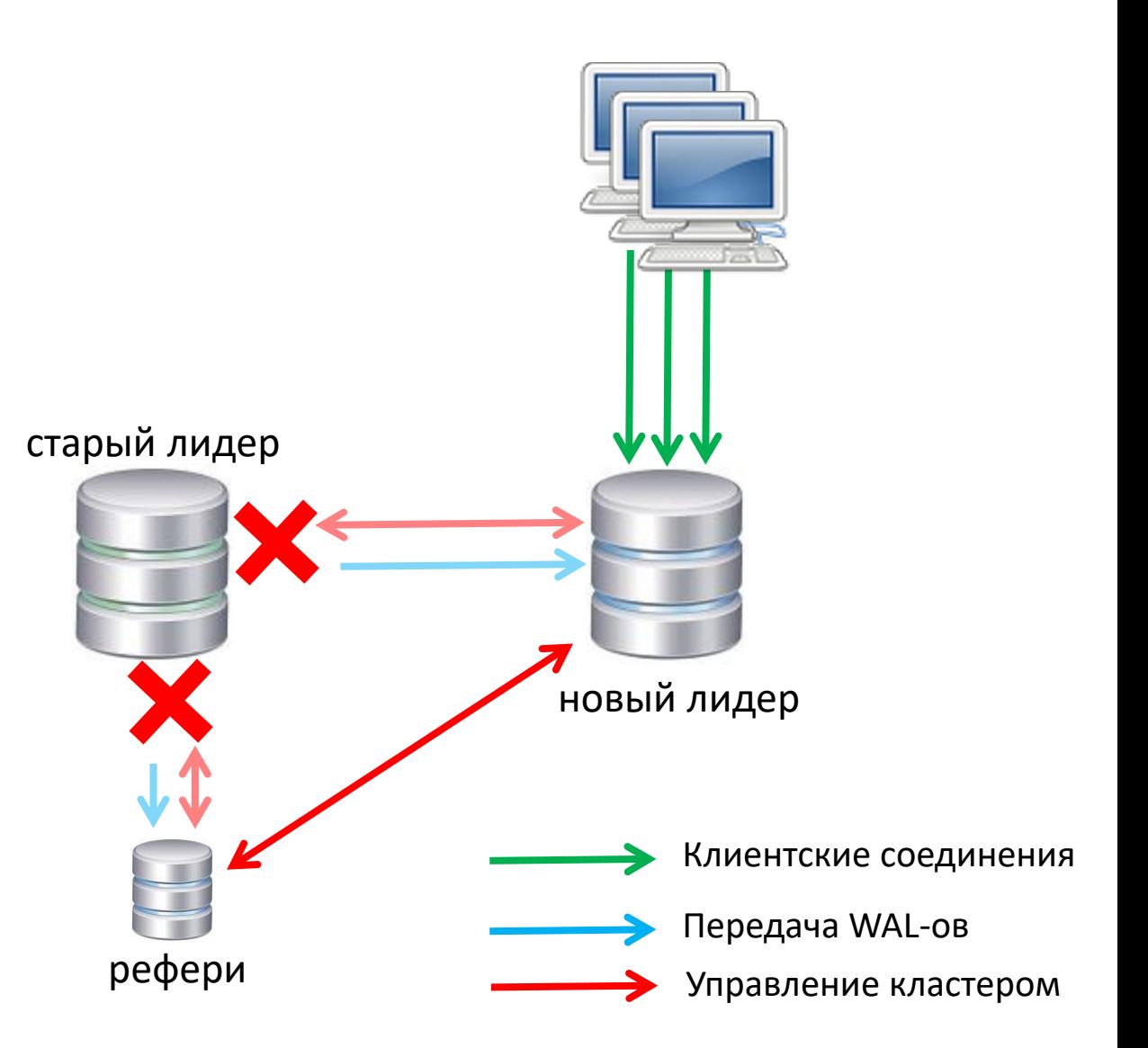

## **Postgres Pro : Cжатие данных CFS**

СFS (Compression File System) встроена в Postgres Pro Enterprise .

Механизм CFS позволяет реализовать сжатие на уровне страниц в СУБД Postgres Pro Enterprise. Сжатие помогает уменьшить объём данных, который приходится записывать или считывать с диска. Сжатие можно включить только для отдельных табличных пространств. CFS создаёт для каждого файла БД отдельную карту отображения сжатых страниц.

Помимо очевидного плюса, заключающегося в экономии места (до 5 раз), сжатие может также увеличить быстродействие системы.

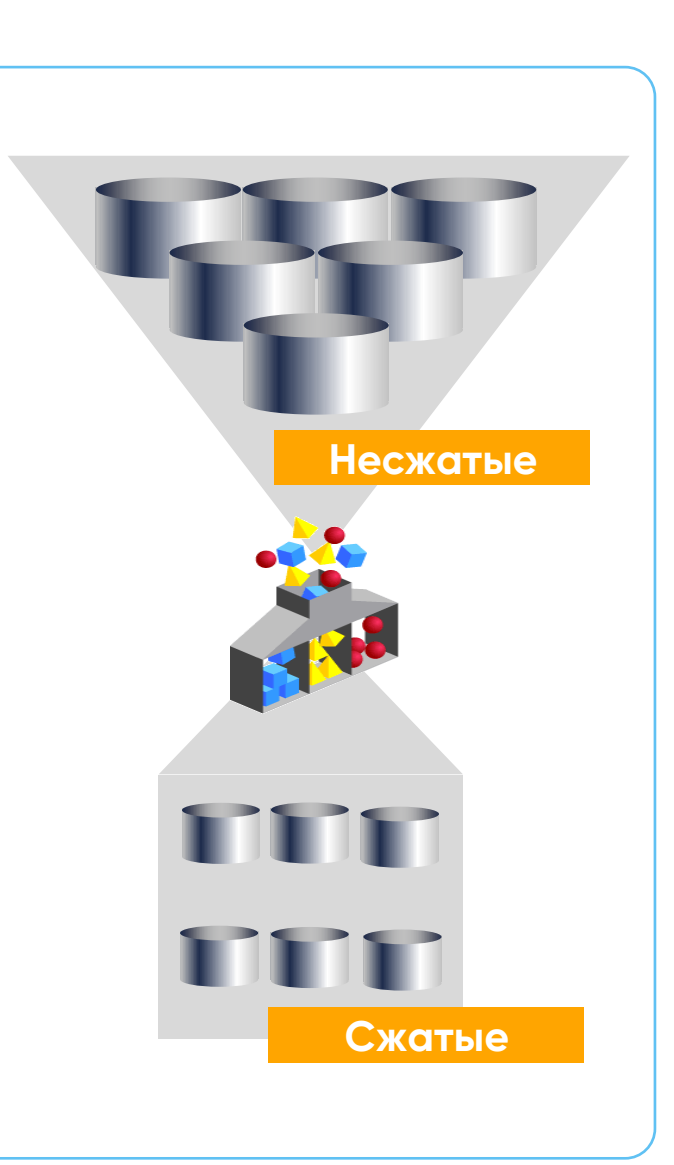

### **Postgres Pro : Cжатие данных CFS и 1С**

PostaresPro

СFS прозрачна для 1С, никаких изменений кода 1С либо настроек Платформы 1С не требуется.

В отличии от MS SQL сжатие применяется на табличное пространство, а не на каждую таблицу отдельно.

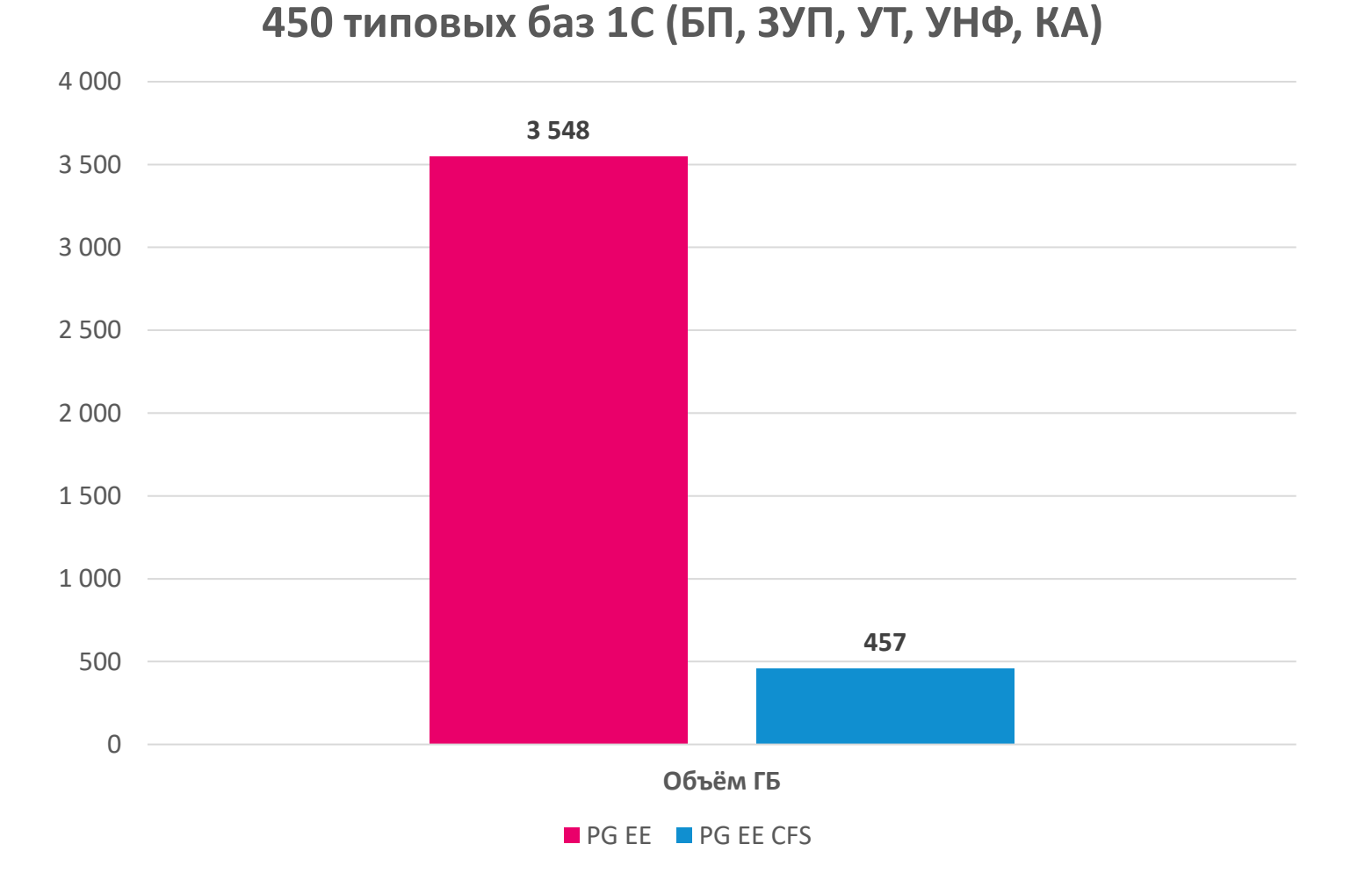

## **Мониторинг: Postgres Pro PWR**

Расширение pgpro\_pwr позволяет получать отчёты по нагрузке для выявления наиболее ресурсоёмких операций в базе данных.

Расширение pgpro\_stats для сбора статистики планирования и выполнения SQL-операторов.

Расширение pg\_wait\_sampling для периодического сбора статистики по событиям ожидания во всех обычных и фоновых рабочих процессах.

Мониторинг запросов в реальном времени pg\_query\_state для актуальной статистики запроса

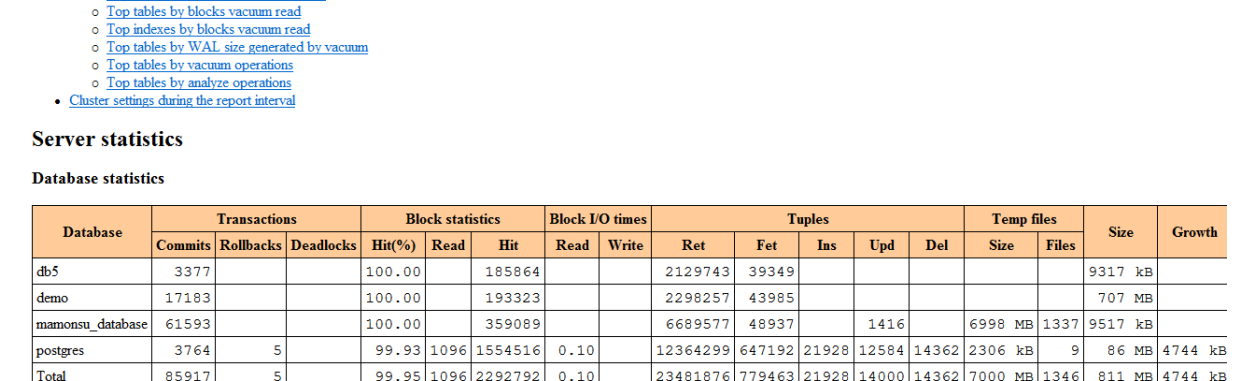

#### **Session statistics by database**

o Top tables by blocks vacuum tetche o. Top indexes by blocks vacuum fetch

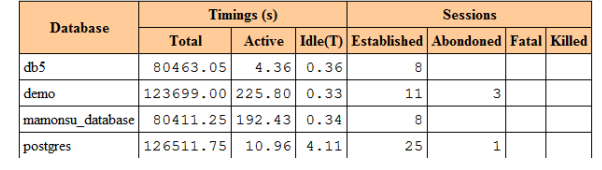

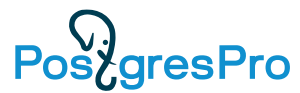

## **Мониторинг: Postgres Pro Enterprise Manager**

- Графическая система мониторинга и управления БД Postgres
- Концепция «единого окна» все БД в одной консоли
- Вывод сводной информации информационная панель Dashboard
- Визуализация метрик производительности графики с выбором интервала наблюдения  $(TU)$ s/aresPro
- Активность по сессиям
- Статистика по SQL-запросам
- Запуск/останов БД
- Выполнение backup/restore
- Изменение параметров
- Лог событий

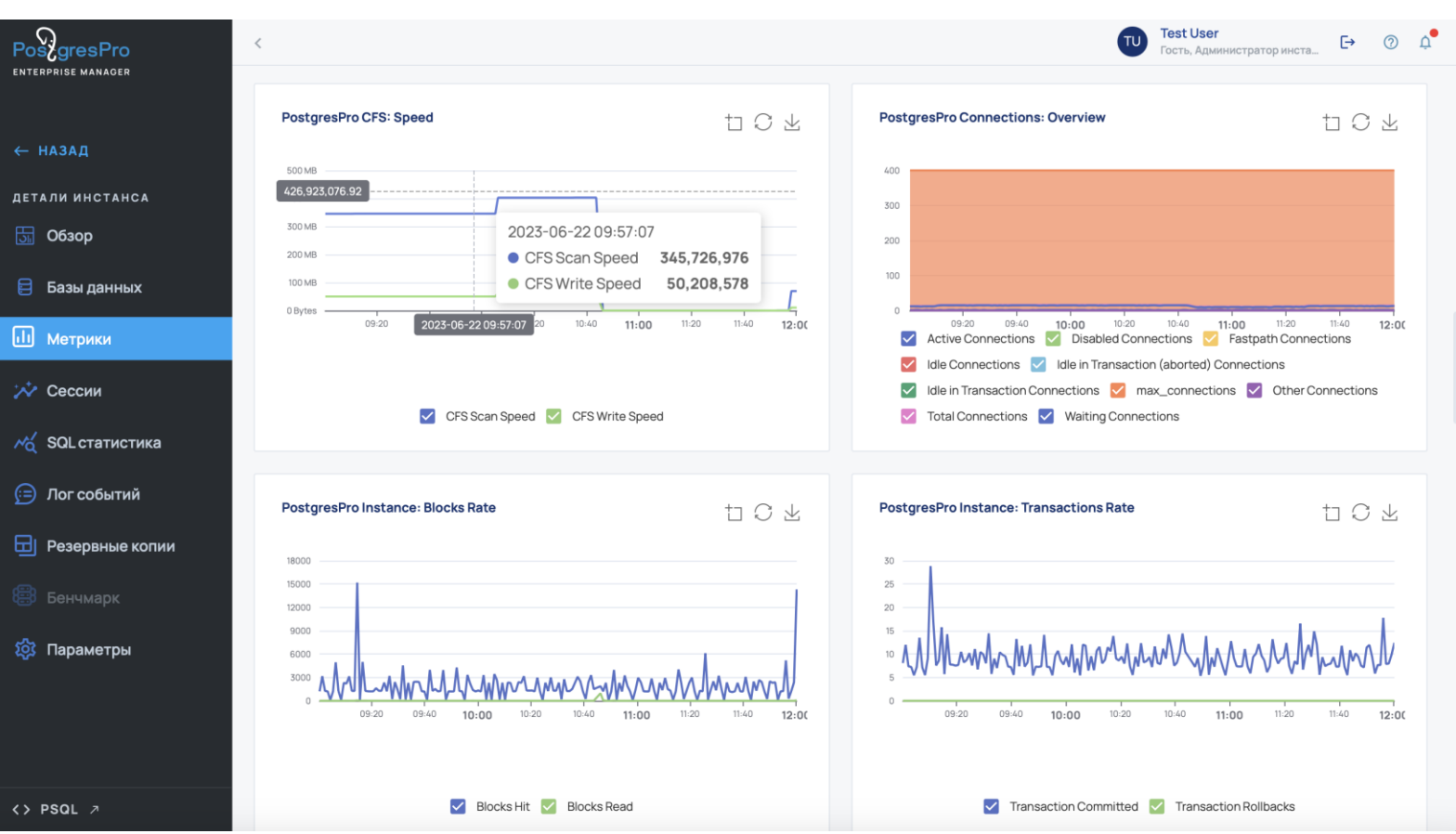

## PoszgresPro

### **Управление и Мониторинг: Postgres Pro Enterprise Manager**

• Создание экземпляра БД с предварительно настроенными параметрами для работы 1С

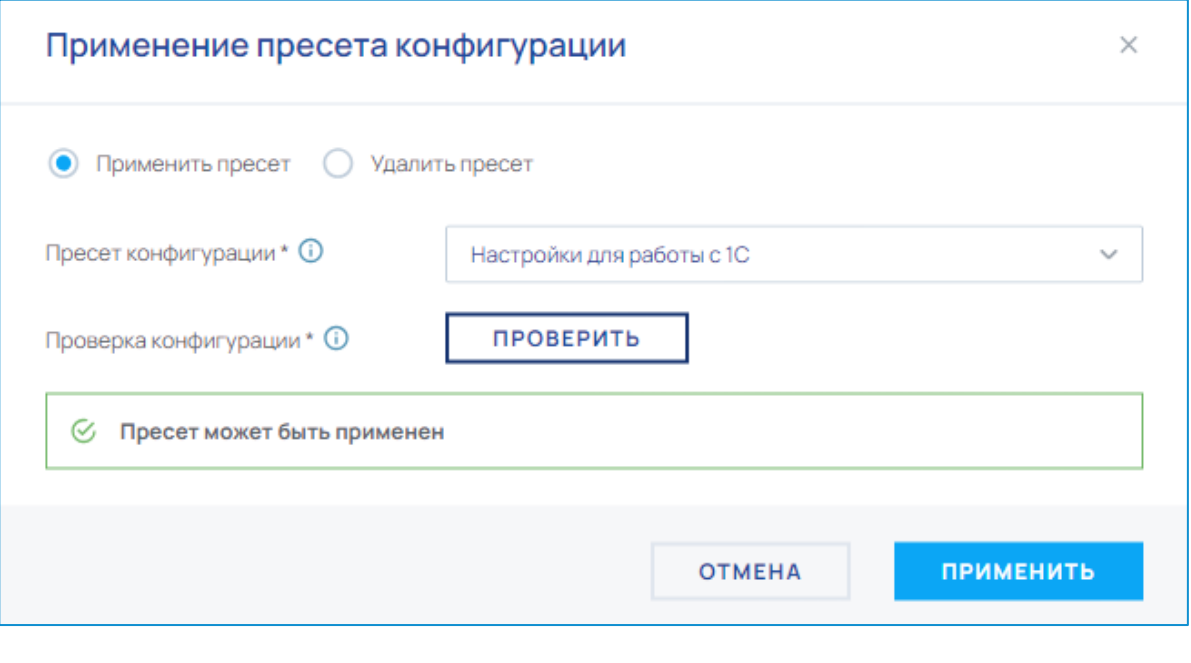

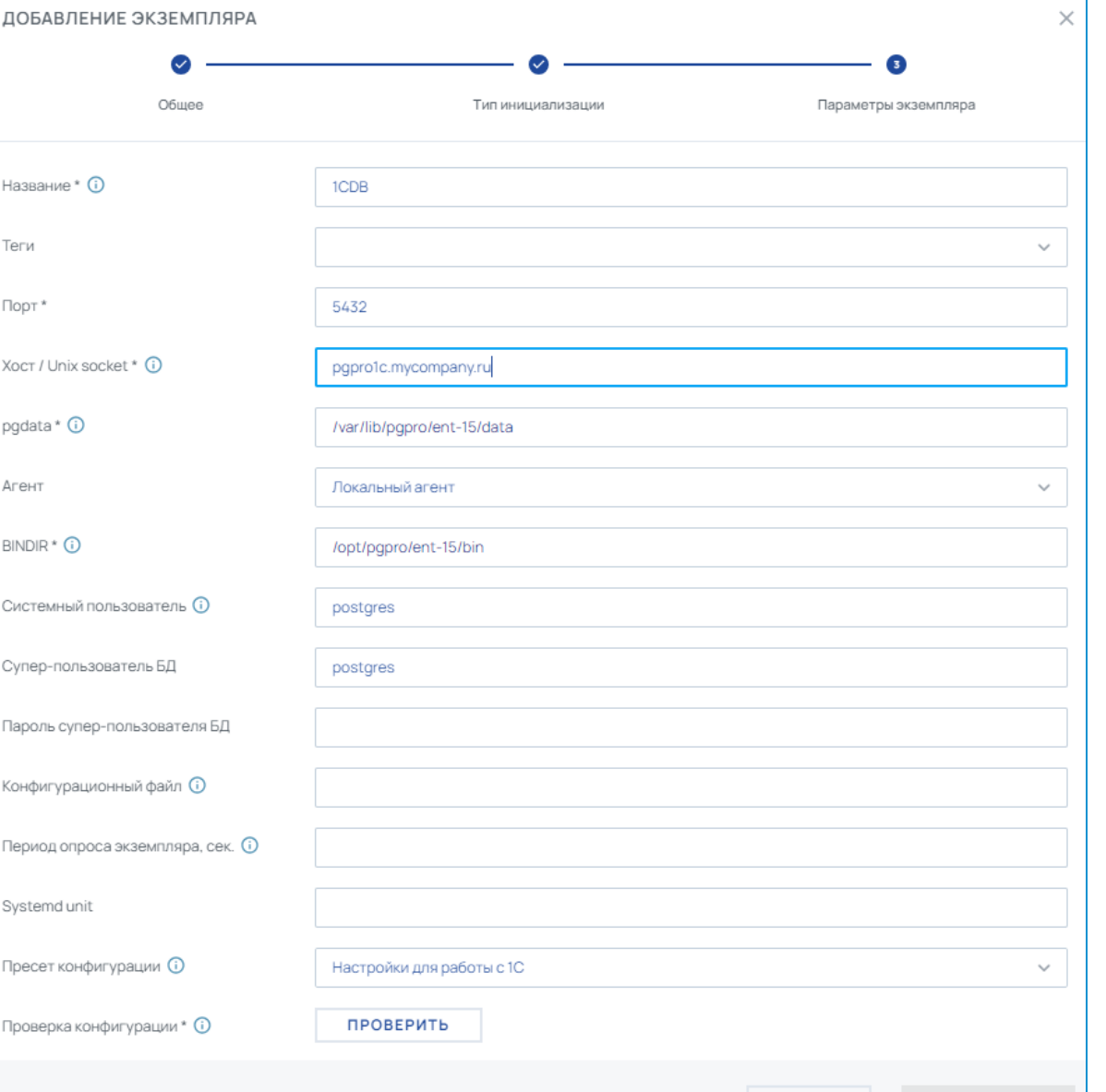

НАЗАД

## **Производительность Postgres Pro Enterprise**

64-битные идентификаторы транзакций.

Оптимизация работы с временными объектами.

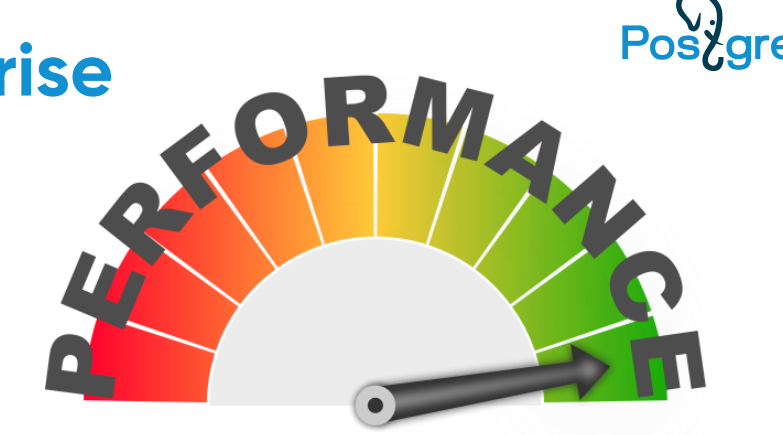

Улучшенная производительность при использовании множества временных таблиц в отдельных обслуживающих процессах и при большом количестве одновременных подключений.

Уменьшенное потребление памяти при сложных запросах со множеством таблиц.

Точная оценка селективности для правильного планирования запросов, поступающих из 1С

Увеличение производительности благодаря уменьшению количества отправляемых серверными процессами друг другу сообщений о событиях аннулирования, касавшихся временных таблиц.

### **Производительность Postgres Pro Enterprise**

Пример оптимизации для 1C: Удаление ненужных самосоединений (доступно уже в PostgreSQL 16)

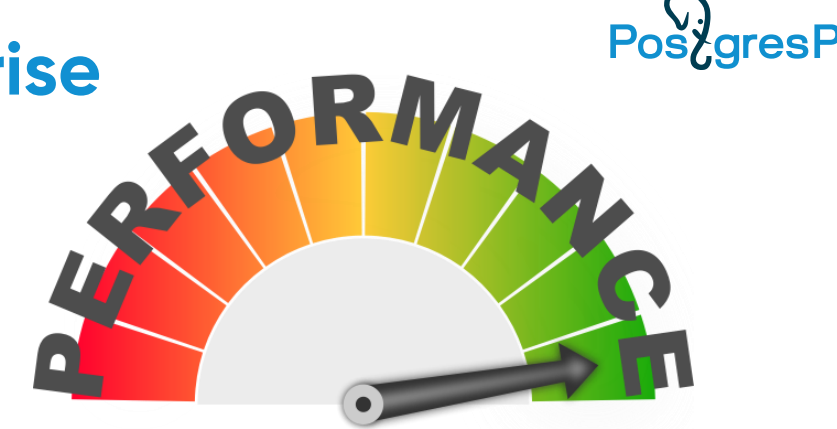

Self Join Elimination (SJE) удаляет self-join, если доказано, что соединение можно заменить на сканирование таблицы без влияния на результат запроса. Self-join and и inner-join заменяются внешним запросом.

Кроме того, внутренние ограничения перемещаются во внешние с удалением дубликатов. Таким образом, эта оптимизация уменьшает диапазон строк таблиц, уменьшает количество ограничений , что может улучшить общий прогноз селективности планировщика.

<https://github.com/postgres/postgres/commit/d3d55ce571369dad6e1d582f1655e5a3fbd8594a>

### **Производительность Postgres Pro Enterprise + 1С**

**Количество длительных операций по ТехЖурналу 1С, 650 пользователей При всех замерах количество операций одинаково (115 000)**

Pos<sub>c</sub>gresPro

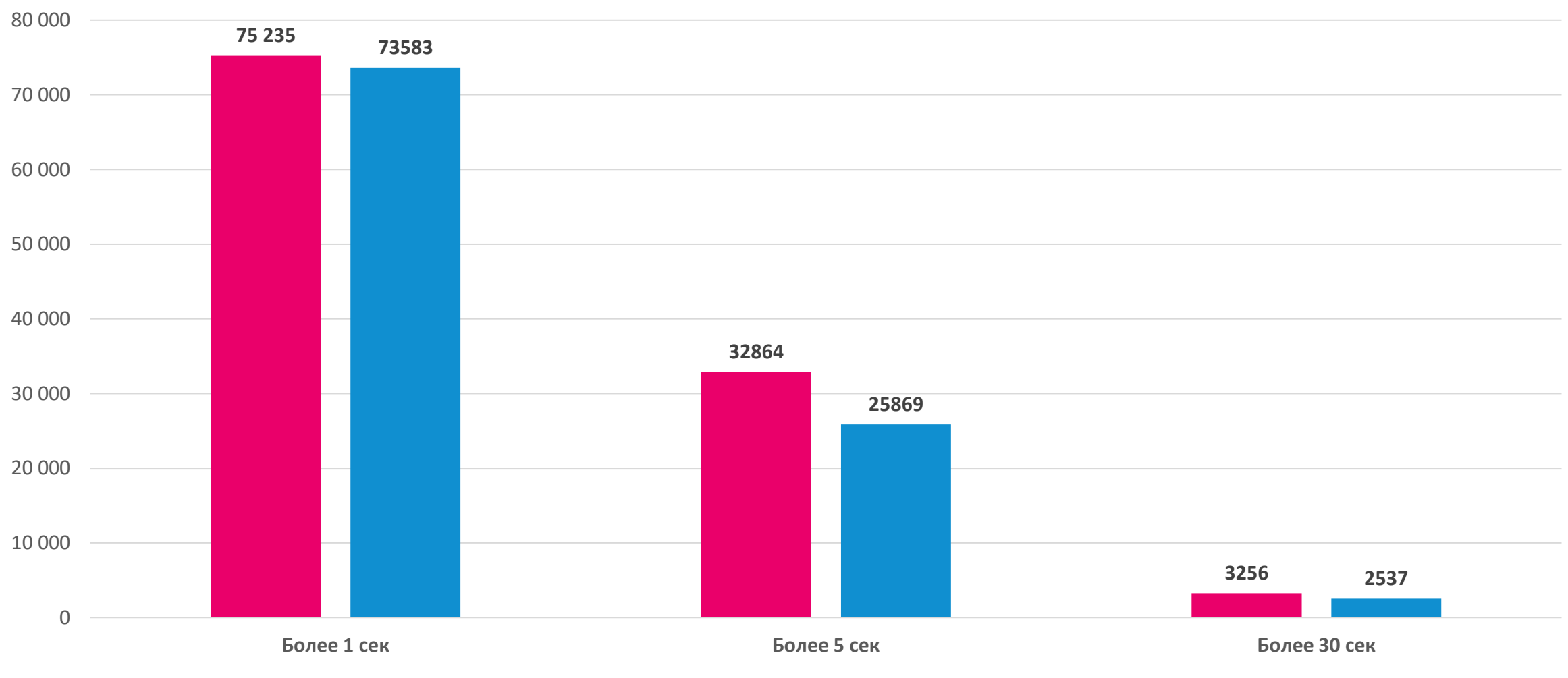

### **Адаптивная оптимизация запросов (AQO)**

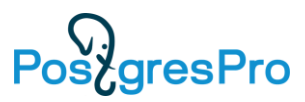

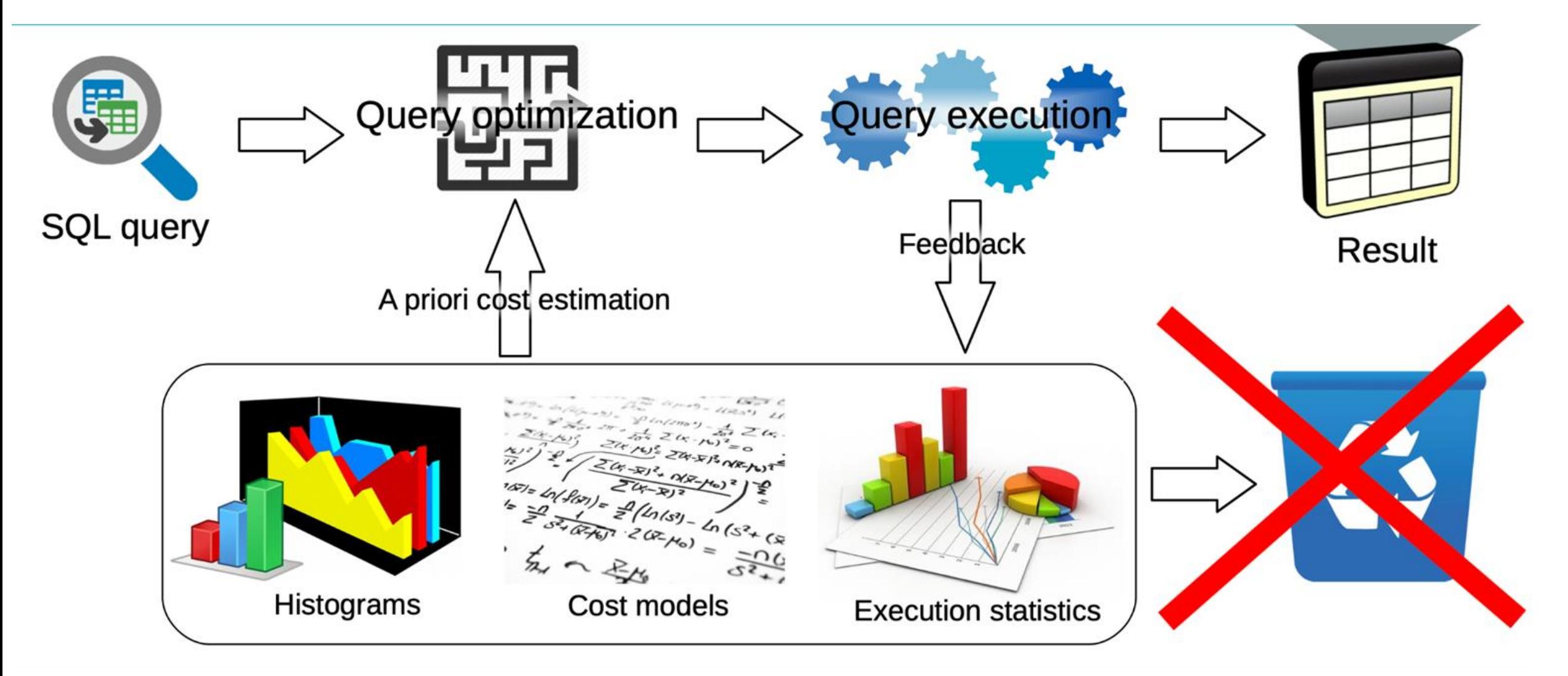

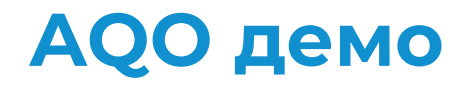

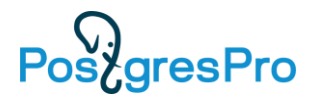

### postgres=# EXPLAIN ANALYZE

SELECT T1.IDRRef, T1.Date\_Time\_, T1.Executed\_, T1.Fld35378\_, T1.Fld35374\_, T1.Fld35371\_, T1.Fld35397RRef, T1.MainAddrPropRRef, T1.Fld35373\_, T1.Fld35372\_TYPE, T1.Fld35372\_RTRef, …

### QUERY PLAN

--------------------------------------------

Sort (cost=1196921.31..1198203.54 rows=512890 width=372) (actual time=28179.756..28179.848 rows=153 loops=1) Sort Key: "\*SELECT\* 1".date\_time\_ DESC, "\*SELECT\* 1".idrref DESC Sort Method: quicksort Memory: 103kB -> Hash Left Join (cost=588432.44..765992.94 rows=512890 width=372) (actual time=27913.408..28179.378 rows=153 loops=1)

Planning Time: 13.213 ms Execution Time: 28180.300 ms

…

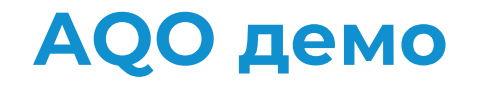

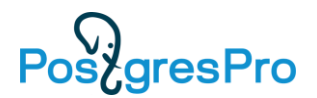

postgres=# set aqo.enable = on; SET

### postgres=# EXPLAIN ANALYZE

SELECT T1.IDRRef, T1.Date\_Time\_, T1.Executed\_, T1.Fld35378\_, T1.Fld35374\_, T1.Fld35371\_, T1.Fld35397RRef, T1.MainAddrPropRRef, T1.Fld35373\_, T1.Fld35372\_TYPE, T1.Fld35372\_RTRef, …

### QUERY PLAN

--------------------------------------------

Sort (cost=1196921.31..1198203.54 rows=512890 width=372) (actual time=22908.467..22908.535 rows=153 loops=1) Sort Key: "\*SELECT\* 1".date\_time\_ DESC, "\*SELECT\* 1".idrref DESC Sort Method: quicksort Memory: 103kB -> Hash Left Join (cost=588432.44..765992.94 rows=512890 width=372) (actual time=22727.346..22907.965 rows=153 loops=1)

…

Planning Time: 21.105 ms Execution Time: 22912.668 ms Using aqo: true AQO mode: LEARN AQO advanced: off Query hash: -7281839219166836624 JOINS: 4

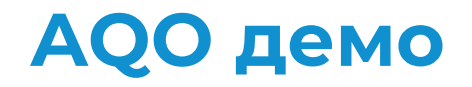

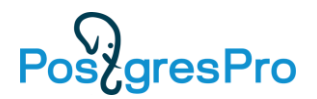

### postgres=# EXPLAIN ANALYZE

SELECT T1.IDRRef, T1.Date\_Time\_, T1.Executed\_, T1.Fld35378\_, T1.Fld35374\_, T1.Fld35371\_, T1.Fld35397RRef, T1.MainAddrPropRRef, T1.Fld35373\_, T1.Fld35372\_TYPE, T1.Fld35372\_RTRef, …

### QUERY PLAN

--------------------------------------------

Sort (cost=86185.02..86185.40 rows=153 width=372) (actual time=30.147..30.163 rows=153 loops=1) Sort Key: "\*SELECT\* 1".date\_time\_ DESC, "\*SELECT\* 1".idrref DESC Sort Method: quicksort Memory: 103kB

-> Nested Loop Left Join (cost=1.67..86174.44 rows=153 width=372) (actual time=21.113..30.013 rows=153 loops=1)

…

Planning Time: 21.298 ms Execution Time: 33.825 ms Using aqo: true AQO mode: LEARN AQO advanced: off Query hash: -7281839219166836624 JOINS: 4

## **Адаптивная оптимизация запросов (AQO) и 1С**

**Количество длительных операций по ТехЖурналу 1С, 650 пользователей При всех замерах количество операций одинаково (115 000)**

PoszgresPro

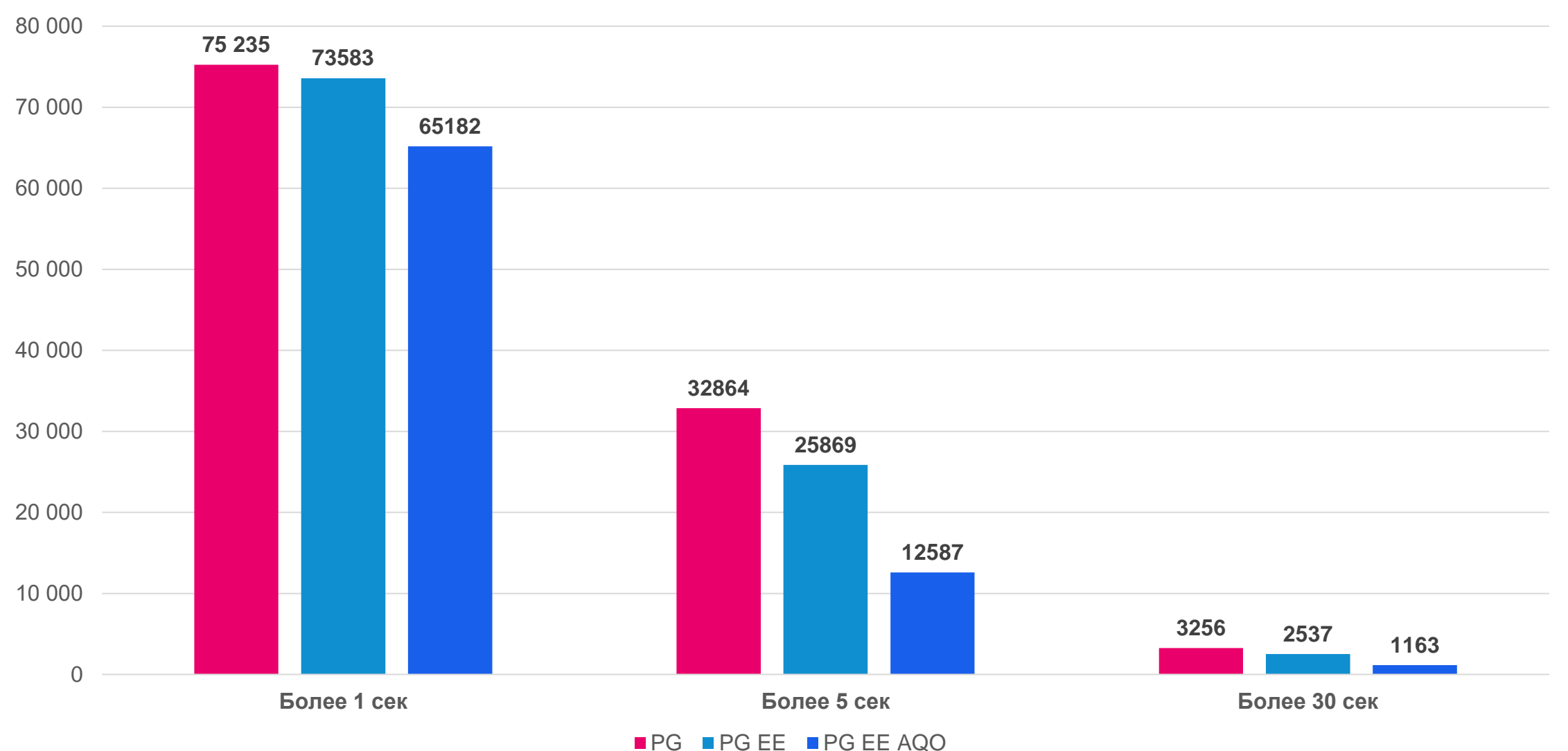

### **Полезные ссылки на сайте Postgrespro.ru**

### Возможность скачать или заказать Trail лицензии нашей СУБД

Свежая документация на русском языке

Учебные курсы, материалы, видео

How To видео

Новости

Мероприятия

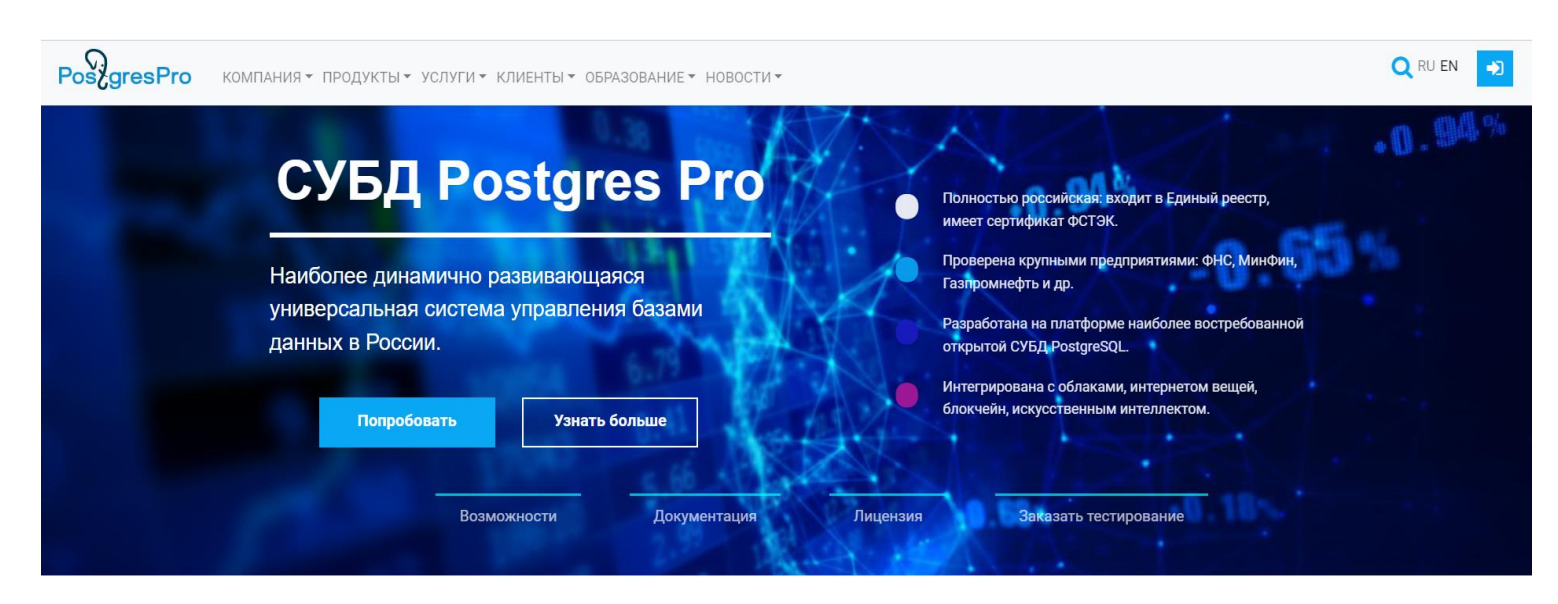

Postgres Pro доверяют

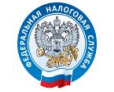

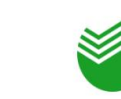

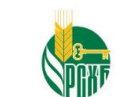

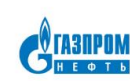

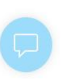

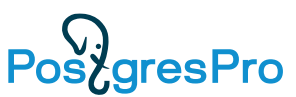

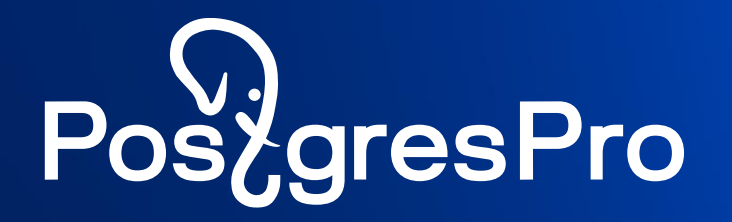

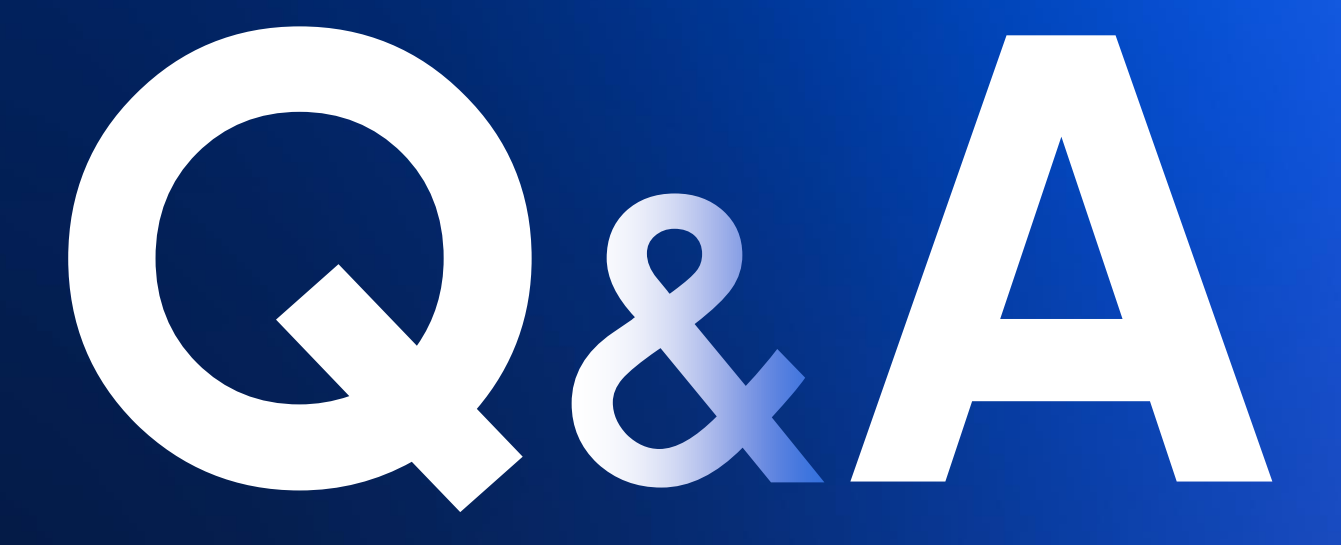